08/11/2021 17:15 SEI/UNIPAMPA - 0659541 - Ofício

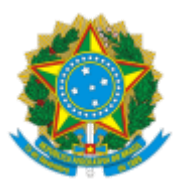

## SERVIÇO PÚBLICO FEDERAL MINISTÉRIO DA EDUCAÇÃO Universidade Federal do Pampa

Ofício nº 31/2021/DAIINTER/REITORIA/UNIPAMPA

Bagé, 08 de novembro de 2021.

### **Inscrições homologadas referentes ao Edital 383/2021 Seleção de Bolsistas para Atuar na Diretoria de Assuntos Institucionais e Internacionais (DAIINTER)**

## **HOMOLOGADAS**

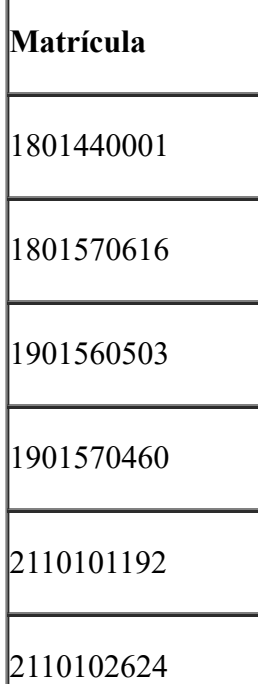

# **NÃO HOMOLOGADA**

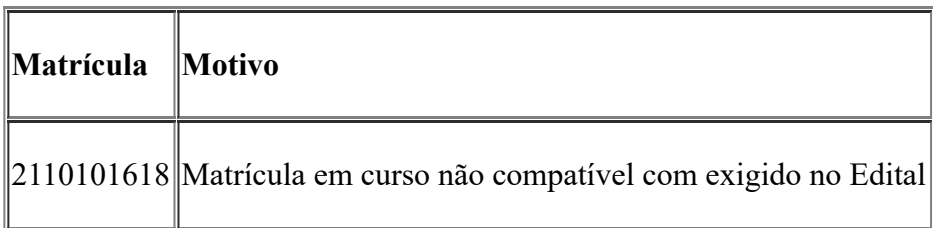

#### **Próximas etapas:**

- **Interposição de recursos à homologação das inscrições, exclusivamente pelo e-mail daiinter@unipampa.edu.br: 10/11/202**1.
- Listagem final dos homologados no site da DAIINTER: 11/11/2021.
- Período de avaliação das candidaturas: até 18/11/2021.
- Resultado preliminar com disponibilização da lista das candidaturas aprovadas: 19/11/2021.
- Interposição de recursos relativos à primeira etapa, exclusivamente pelo email daiinter@unipampa.edu.br: 22/11/2021.
- Listagem final das candidaturas aprovadas no site da DAIINTER: 23/11/2021.

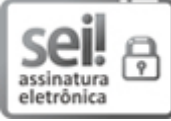

Assinado eletronicamente por **JEFERSON FRANCISCO SELBACH**, **PROFESSOR DO MAGISTERIO SUPERIOR**, em 08/11/2021, às 17:14, conforme horário oficial de Brasília, de acordo com as normativas legais aplicáveis.

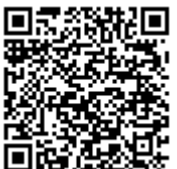

A autenticidade deste documento pode ser conferida no site [https://sei.unipampa.edu.br/sei/controlador\\_externo.php?](https://sei.unipampa.edu.br/sei/controlador_externo.php?acao=documento_conferir&id_orgao_acesso_externo=0) acao=documento\_conferir&id\_orgao\_acesso\_externo=0, informando o código verificador **0659541** e o código CRC **A3411D19**.

**Referência:** Caso responda este Ofício, indicar expressamente o Processo nº 23100.018627/2021-27 SEI nº 0659541